**Audio Router Полная версия Скачать X64**

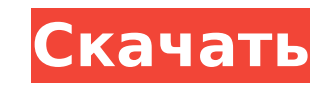

## **Audio Router Crack [April-2022]**

Версия Windows: 1.5.1.10 Версия для Мас: 1.3.1 (требуется Мас OS X 10.9 или новее) Текстовая версия: Аудиомаршрутизатор для Мас 1.3 Audio Router для Мас отображает громкость всех приложений, генерирующих звук, с помощью е управления. Audio Router поддерживает 7 устройств ввода, включая микрофон, и 5 устройств вывода, включая гарнитуру. По умолчанию в качестве устройства вывода для всех приложений выбрана гарнитура. Audio Router для Мас авт регулирует уровень громкости всех приложений, генерирующих звук, в зависимости от расстояния приложения от микрофона. С помощью кнопок микрофона и воспроизведения в правом верхнем углу Audio Router для Мас автоматически у маршрутизацией звука для приложений, использующих устройства ввода. Вы можете вырезать и копировать любой звук, созданный приложением, и вставлять его в другое приложение. С помощью нескольких простых щелчков Audio Router Мас меняет устройство вывода, используемое вторым приложением, в зависимости от расстояния приложения от микрофона. Audio Router для Мас автоматически определяет, когда приложение закрывается и перезапускается, поэтому ра нормально, даже когда звук воспроизводится в полноэкранном режиме. При нажатии кнопки «Пуск» Audio Router для Mac отображает окно со списком доступных приложений и аудиоустройств. Audio Router для Mac автоматически настра отображение в соответствии с количеством звука, генерируемого в данный момент всеми приложениями. Audio Router для Мас был тщательно разработан для работы со всеми приложениями Мас и аудиоустройствами. Audio Router для Ма 14 наград и награду «Выбор редакции» от MacWorld за уникальную функцию автоматической регулировки уровня громкости всех аудиоприложений в зависимости от расстояния между микрофоном и приложением. Значок меню «Пуск»: графический интерфейс графический интерфейс Версия программного обеспечения: 1.3.1, 1.3.1, 1.3.1, 1.3.1 Лицензия: Серийный номер: 59868243336849 Кряк версия: аудио-маршрутизатор-mac-1.3.1-1.crack.zip, аудио-маршрутизатораудио-маршрутизатор-mac-1.3.1-1.rar Аудиомаршрутизатор для Mac 1.3 Требуется Mac OS X 10.9 или новее Рейтинги (2,0 из 5) Графический пользовательский интерфейс 3,5 Совместимость 3,5

### **Audio Router Activator For PC**

Audio Router Torrent Download - это бесплатный аудиостример, который позволяет направлять звук из приложений на различные аудиоустройства. За последние несколько лет стало намного сложнее перейти от аудиоприложения к аппа аудиоустройству, поэтому этот инструмент был создан, чтобы упростить эту задачу. Вам больше не нужно отходить от компьютера только для того, чтобы подключить наушники или динамики. Теперь вы можете воспроизводить песни со компьютера на портативном устройстве, таком как смартфон. Также поддерживается многоканальная маршрутизация, что позволяет воспроизводить звук в нескольких местах с помощью одного и того же приложения. Допустим, у вас есть смартфон в кармане и ноутбук на рабочем столе. Вы можете воспроизвести песню на обоих устройствах одновременно. Для этого вам необходимо установить несколько экземпляров программы на свой компьютер. Эта ситуация аналогична ситуации с играми, которые поддерживают несколько видеокарт, чтобы сделать игровой процесс на одном или нескольких мониторах более плавным. Каковы ограничения? Audio Router — это не полное решение, и это не то программное обеспечение, которое радикально изменит ваши компьютерные привычки. Его основная цель — потоковая передача музыки из приложений на аудиоустройства. Он не подходит для нецифровых источников, таких как винил, кассеты или 7-дюймовые диски. Кроме того, это не замена аппаратным устройствам, таким как портативный аудиоплеер. Вам все еще нужно купить либо мобильный телефон, либо специальное портативное аудиоустройство. Он также не поддерживает несколько входов и позволяет отправлять звук только на одно устройство за раз. Он не поддерживает 32-битные приложения или плагины. Также отсутствует возможность ограничить максимальное количество одновременно воспроизводи звука, что может стать проблемой при непрерывном прослушивании. Его можно установить только в Windows 7, 8 и 8.1. Как пользоваться программой? Скачать Audio Router можно с официального сайта. Когда вы установите программу создаст папку и ярлык на рабочем столе. Мы рекомендуем вам скопировать эти файлы в папку вашего приложения, так как программа может перестать работать, как только вы удалите или измените настройки системы. После установки программы откройте ее с рабочего стола. Вы также можете загрузить программу из магазина игр, а затем запустить ее прямо оттуда. Первый шаг — щелкнуть «Инструменты»> «Параметры», чтобы открыть диалоговое окно «Параметры». можете изменить общие настройки и основные настройки, которые мы рассмотрим в 1709e42c4c

## **Audio Router Crack With Serial Key For PC**

Последний подкаст Пятница, 20 марта 2019 г. Рождественское руководство по выживанию Когда мы вступаем в праздничный сезон, поднимите жару с нашим Руководством по выживанию в Рождество! Q: Суммарный эффект яркости экрана с монитором компьютера - полезно/практично ли это? Я только что купил светодиодный монитор на amazon.com. Прежде чем получить его, я спросил эксперта, как следует контролировать яркость. Он посоветовал мне установить яркост  $~100$ , что кажется лучшим вариантом для здоровья глаз. Это заставило меня задуматься - я привык использовать экран своего ноутбука при ярком освещении и не особо замечаю яркость экрана, когда она составляет 100. Но когд светодиодный монитор, я понимаю, насколько он яркий. , хотя я установил его таким же. Итак, мой вопрос - может ли кто-нибудь, кто использует светодиодный монитор, сказать, как они находят яркость экрана? Я уверен, что это потому что я заметил, что мне становится все труднее сфокусироваться на моем мониторе, когда его яркость действительно высока (поскольку мое зрение становится слабее / сложнее настроить экран на максимальную яркость), но п что 100 — это хорошо также. А: Поскольку вопрос касается воздействия на глаза, то мой ответ будет «да, это весьма полезно». В Интернете есть тонны информации о повреждении глаз из-за чрезмерного воздействия света. Есть да посвященный этому, «Галерея голубого света» (в основном, если вы когда-либо подвергаетесь воздействию слишком большого количества света, вы заметите проблему со своим зрением. Дело в том, что вы строите свой собственный э поэтому вам нужно учитывать общее количество света, попадающего в комнату, для количества света, которое вы направляете на монитор. Итак, подумайте, не проводите ли вы слишком много времени в комнате с люминесцентными ламп Если вы проводите слишком много времени за компьютером, подумайте, не слишком ли много света проникает в комнату через окна. Если вы проводите слишком много времени, глядя в монитор компьютера, купите чехол для монитора. экраны и слишком долгое смотрение на яркий экран заставят вас страдать. ...Я считаю наши дни. Радостно, искренне, терпеливо, с молитвой, с благодарностью, с надеждой, с доверием, с радостью, с надеждой, с надеждой, с надеж Бог все сделает

### **What's New In Audio Router?**

Выбор одного из двух режимов отображения в интерфейсе приложения Маршрутизация звука с разных звуковых карт на отдельные устройства вывода Потоковое аудио на несколько устройств вывода одновременно Сворачивание в область системного трея Сообщение о проблемах с Windows 10 По сравнению с CheVolume и другими подобными приложениями на рынке, это бесплатное программное обеспечение имеет некоторые ограничения, но в целом им легко пользоваться. архивы Напишите свой отзыв Audio Router — это бесплатное приложение, которое позволяет направлять звук из разных приложений на отдельные устройства вывода звука. Windows Central может получать долю от продаж продуктов, приобретенных через наш сайт. Все товарные знаки, логотипы и изображения являются собственностью их соответствующих владельцев. Все права защищены. Статус-кво «дистанцирования»: 1960-е годы как поворотный момент. В этом эссе рассматривается критика теории дистанцирования. В нем утверждается, что дистанцирование возникло как ответ на подъем «Новых левых» в 1960-х годах и что за свою долгую историю эта теория привлекала относительно мало внимания критиков, но в настоящее время получает его. В эссе рассматривается, что означало дистанцирование с точки зрения антивоенного движения 1960-х годов, и предполагается, что по крайней мере частичный ответ на проблему подъема левых можно найти в работах Эббота Мида Виккерса и других социальных теоретиков, работающих в течение этого периода. В эссе также утверждается, что дистанцирование недавно стало предметом важных дискуссий в социальной теор что это может стать поворотным моментом в истории теории. Микроволновые печи широко используются для приготовления пищи. Такие печи, как правило, включают в себя полость для приема варочной камеры и ряд нагревательных элем варочной камере. Микроволны распространяются через камеру для приготовления пищи и отражаются поглощающей микроволны поверхностью для приготовления пищи на дне камеры.Крышка, отражающая микроволны, обычно предусмотрена для предотвращения выхода микроволновой энергии за счет отражения такой энергии обратно в камеру для приготовления пищи. Скорость отражения энергии и степень отражения регулируются с помощью микроволновых печей. Микроволны также очень эффективны для непосредственного нагревания продуктов питания. Поскольку микроволны проникают в камеру для приготовления пищи, для приготовления пищи в микроволновой печи требуется совсем немного времени. Кроме того, приготовление пищи в микроволновой печи устраняет необходимость в потенциально вредных жирах и грязных жирах, обычно связанных с приготовлением пищи в конвекционной печи. Однако приготовление пищи в микроволновой печи очень чувствительно к влиянию металлических элементов в полости. Различные металлические элементы в полости могут мешать

# **System Requirements For Audio Router:**

Поддерживаемые ОС: Windows 7 и выше Процессор: 2,0 ГГц или выше (Intel® Core™ Duo или AMD Athlon® X2 или лучше) Память: 1 ГБ или больше Жесткий диск: 250 МБ или более Видео: NVIDIA GeForce 8800 или ATI Radeon HD 3200 или Графика: совместимая с DirectX 9.0c Подключение к Интернету: рекомендуется широкополосное подключение к Интернету Звуковая карта: совместимая с DirectX 9.0c, с поддержкой 5.1 Дополнительные примечания: